For (Trade > Open Trade Window to chart), my TRADE WINDOW (see image below) is missing an identifying Title on the top bar. In all your instructions on chart trading, such an identifying Title is shown. What have I done wrong?

With a Chartbook with multiple charts, attachment to the chart takes too much of the chart space, and multiple Trade Windows without identifying titles can produce disastrous results.

I thank you in advance for your assistance.

Gregory H. Keuroghlian

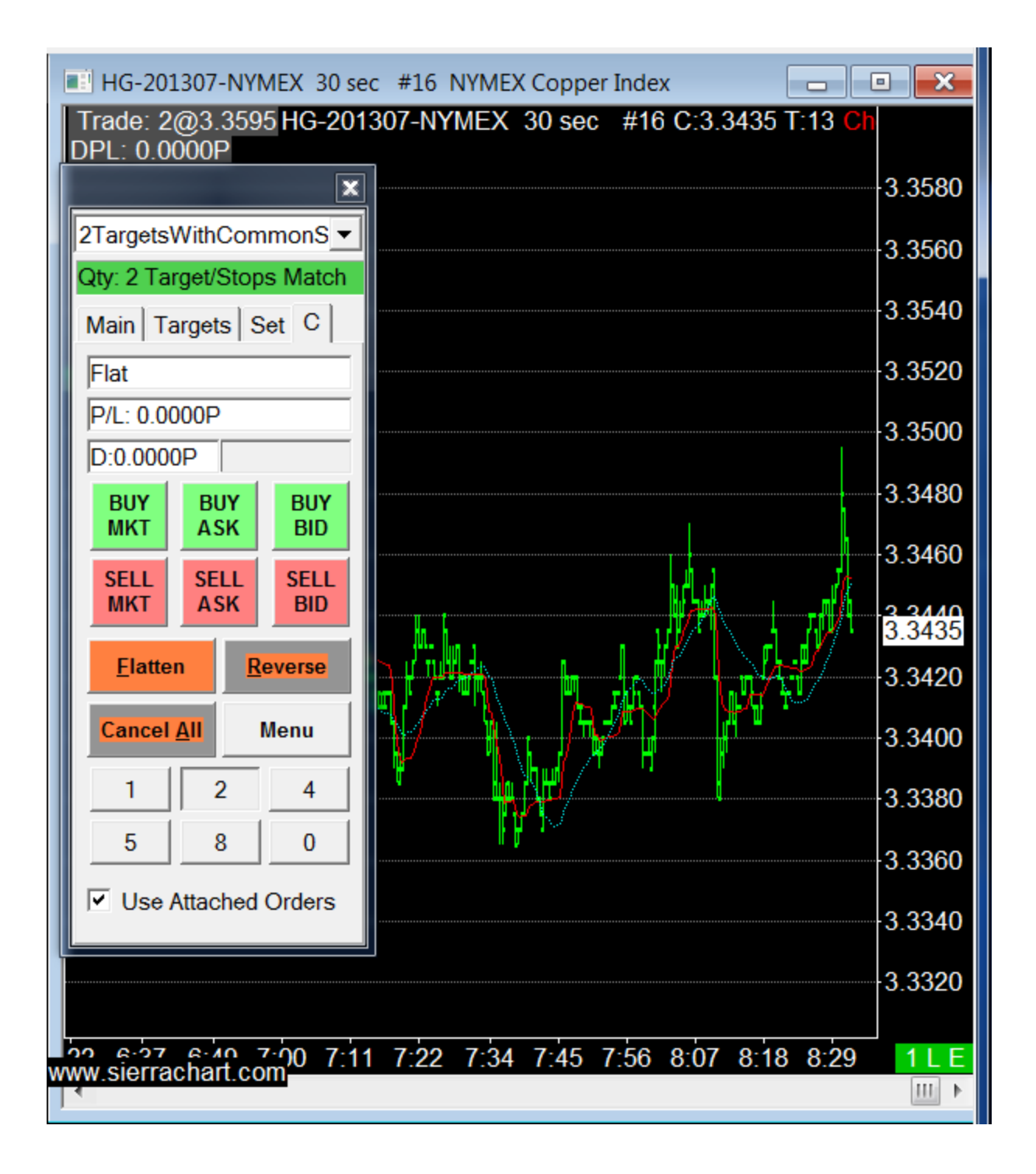